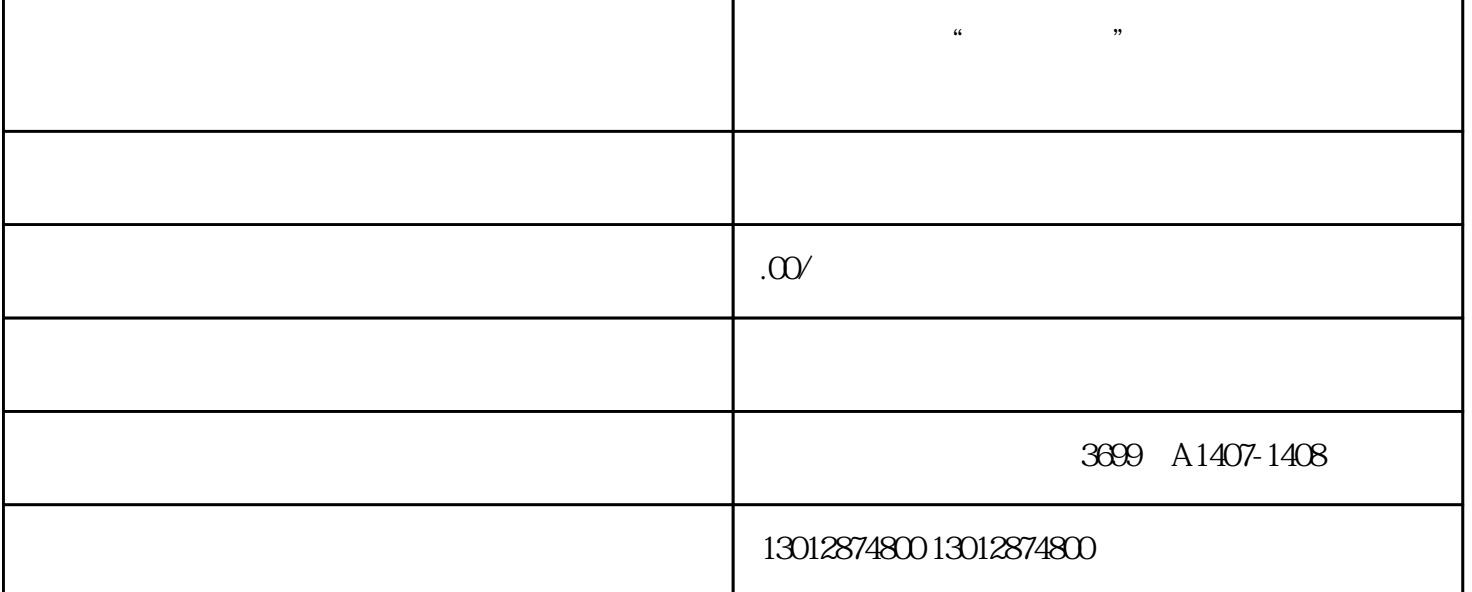

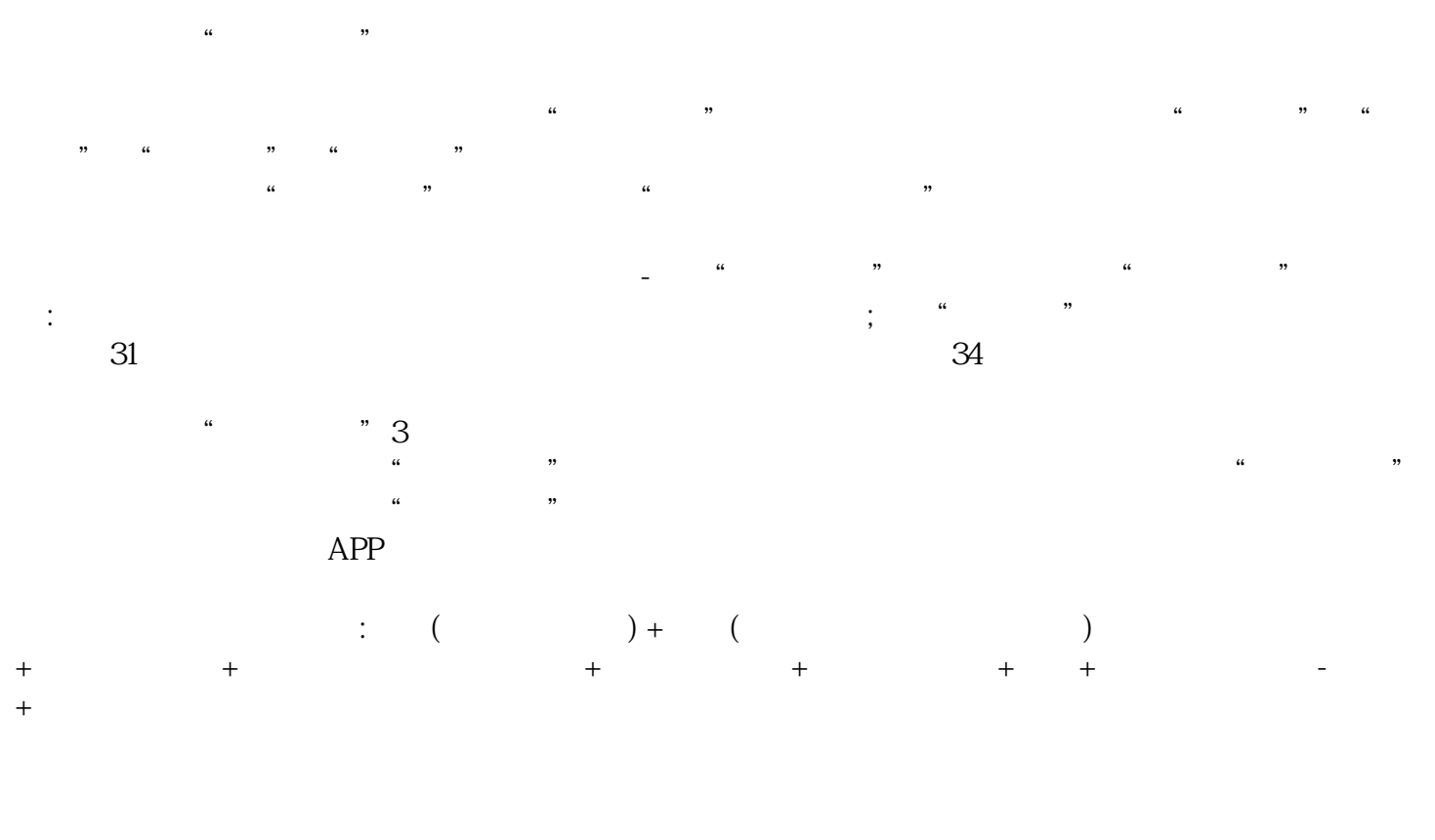

1 (5 )

 $2$  $\hspace{1.6cm}$ 

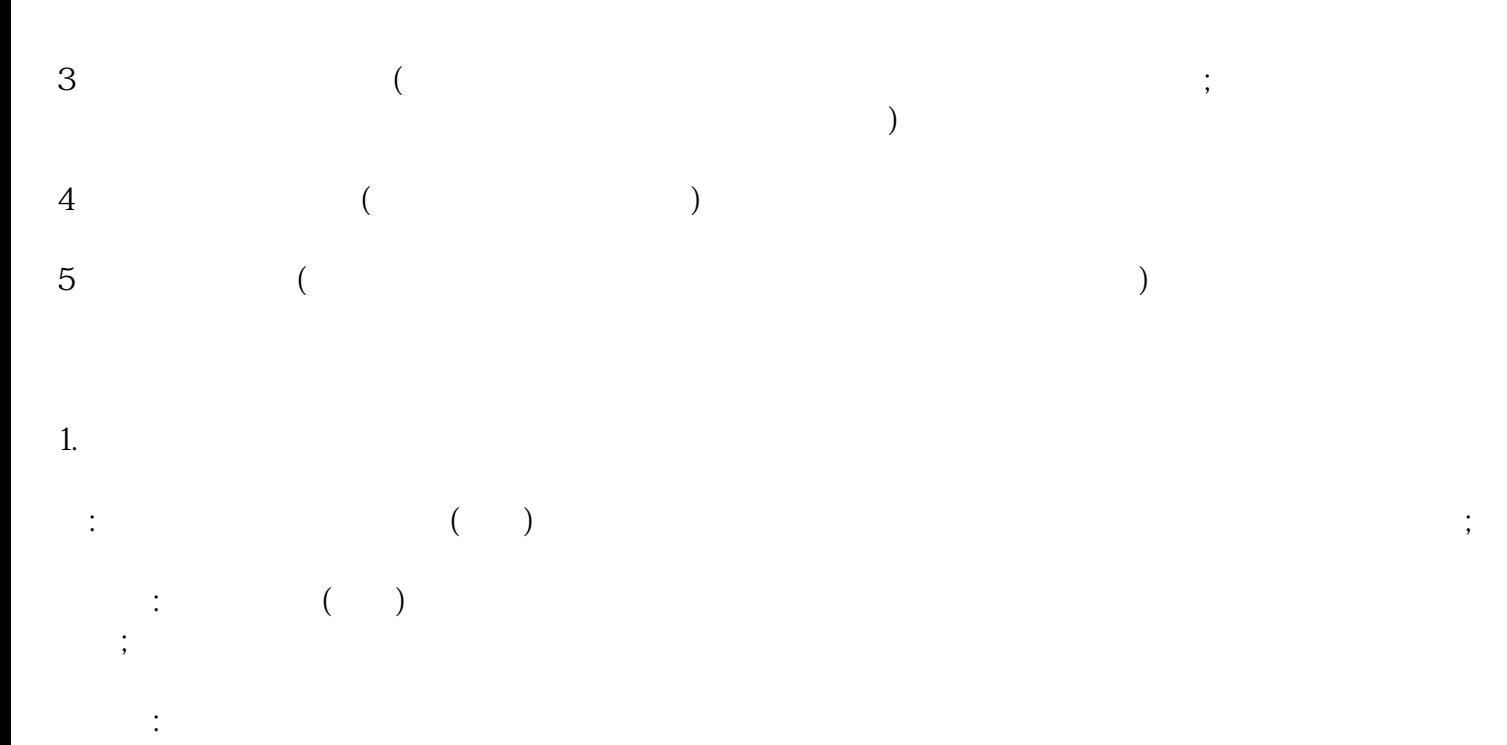

 $\overline{c}$